#### Estructuras de Datos **Dr.** Sergio A. Gómez

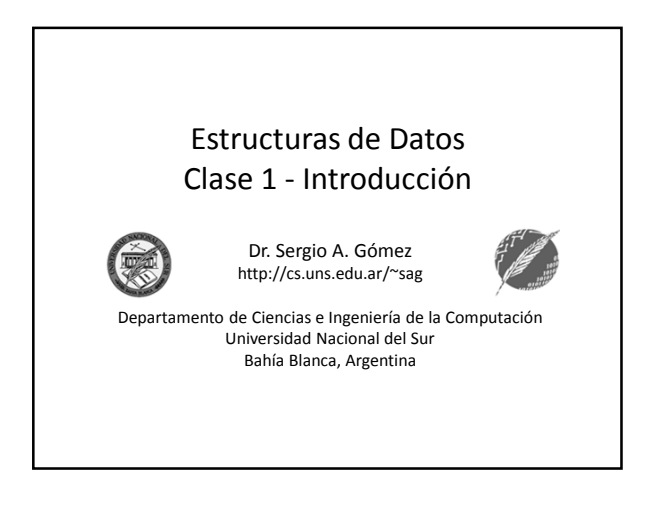

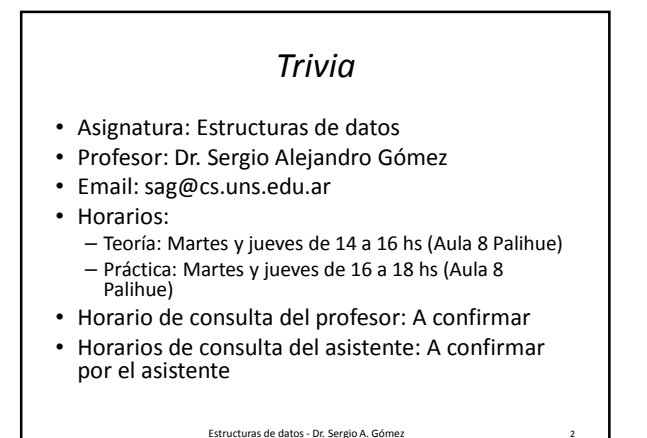

#### Bibliografía

- M.T. Goodrich & R. Tamassia. Data Structures and Algorithms in Java. Fourth Edition. John Wiley & Sons, 2006.
- Nota: El curso hará un énfasis importante en la lectura del libro.
- Adicionalmente se usarán apuntes de la cátedra o diapositivas en la práctica que se distribuirán oportunamente.
- Nota: Las diapositivas no son exhaustivas.

Estructuras de datos - Dr. Sergio A. Gómez 3

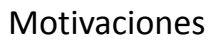

- Estamos interesados en construir *buenas* estructuras de datos y *buenos* algoritmos.
- Estructura de datos = Manera sistemática de organizar y acceder datos.
- Algoritmo = Procedimiento paso a paso para realizar una tarea en una cantidad finita de tiempo.

Estructuras de datos - Dr. Sergio A. Gómez 4

## Objetivos

- Continuación y profundización de los conceptos vistos en IPOO.
- Aprendizaje de:
	- Estructuras de datos (ED) fundamentales
	- Elección de una estructura de datos para un dominio determinado
	- Algoritmos asociados a las estructuras de datos
	- Evaluación de algoritmos (orden de tiempo de ejecución)

### Estructuras de datos - Dr. Sergio A. Gómez 5

## Factores de calidad del software

- Usaremos POO porque permite construir software de buena calidad.
- ¿Cómo evaluar la calidad del software?
	- Factores externos de calidad: Cualidad del software que puede ser detectada por un usuario (sin conocer el código fuente).
	- Factores internos de calidad: Cualidad del software que puede ser percibida por el programador (conociendo el código fuente).

Estructuras de datos - Dr. Sergio A. Gómez 6

El uso total o parcial de este material está permitido siempre que se haga mención explícita de su fuente: "Estructuras de Datos. Notas de Clase". Sergio A. Gómez. Universidad Nacional del Sur. (c) 2013-2019.

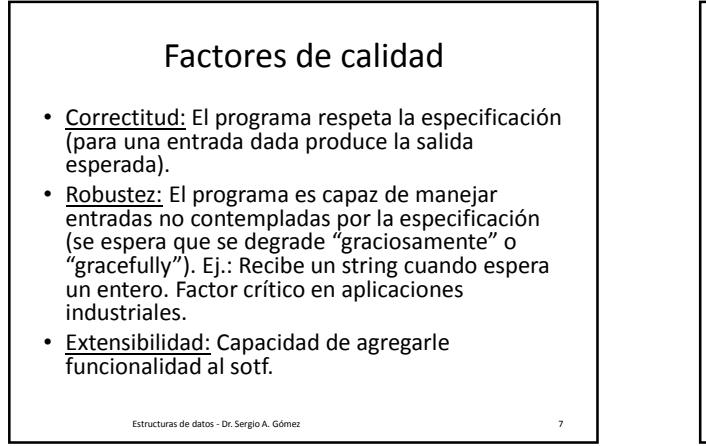

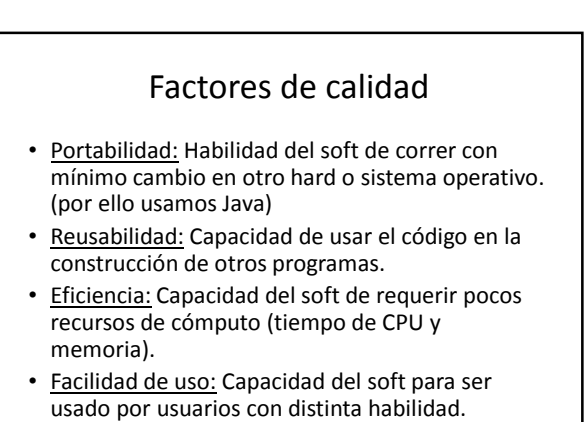

Estructuras de datos - Dr. Sergio A. Gómez 8

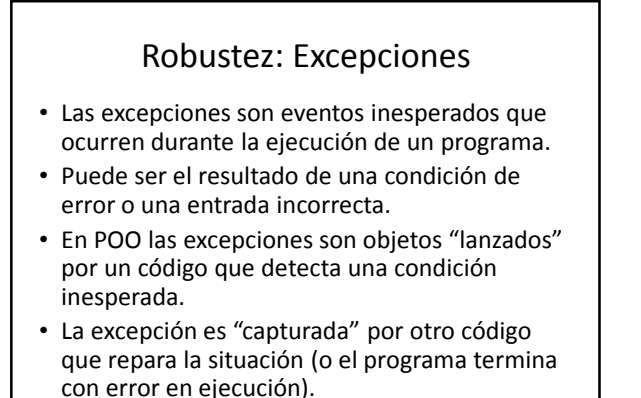

Estructuras de datos - Dr. Sergio A. Gómez 9

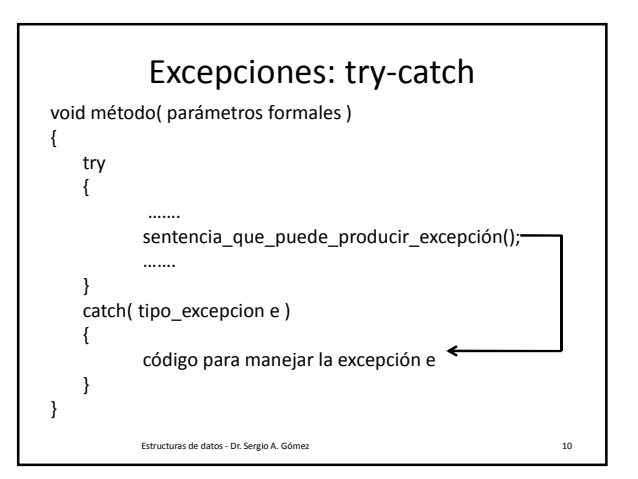

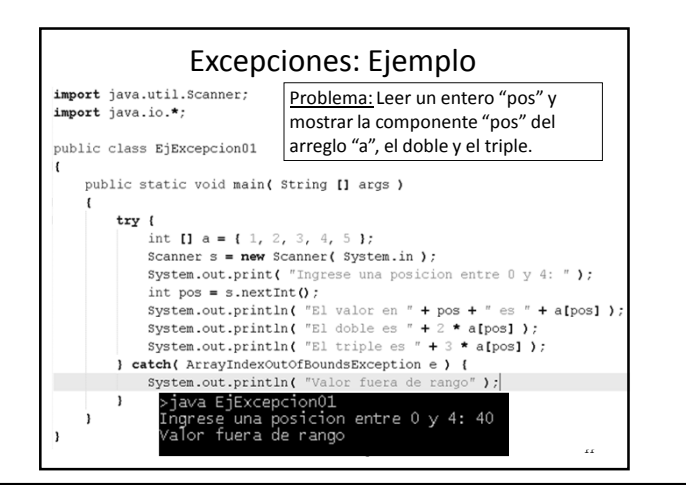

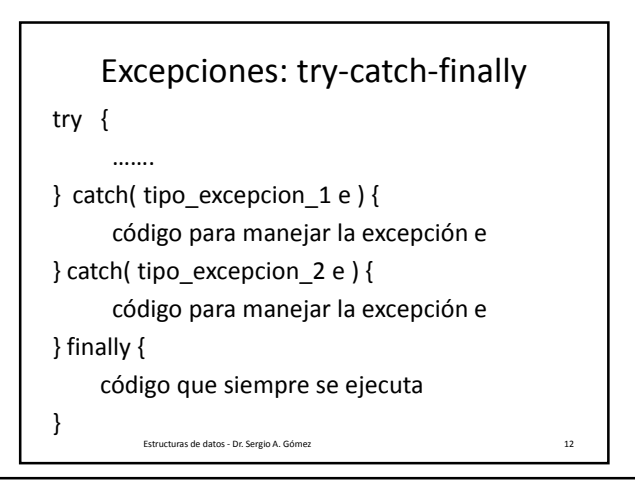

El uso total o parcial de este material está permitido siempre que se haga mención explícita de su fuente: "Estructuras de Datos. Notas de Clase". Sergio A. Gómez. Universidad Nacional del Sur. (c) 2013-2019.

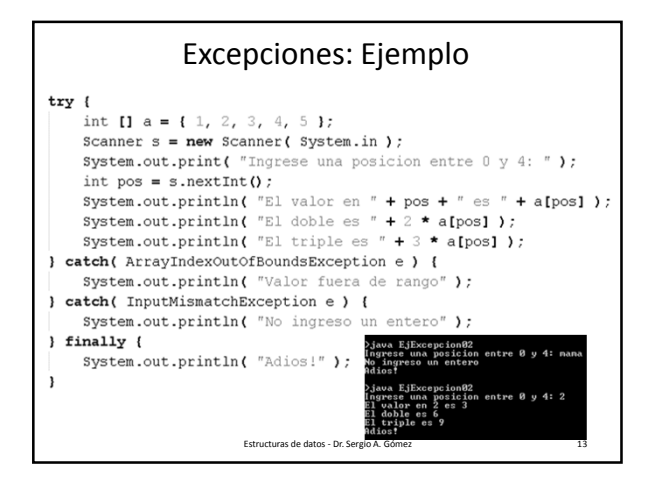

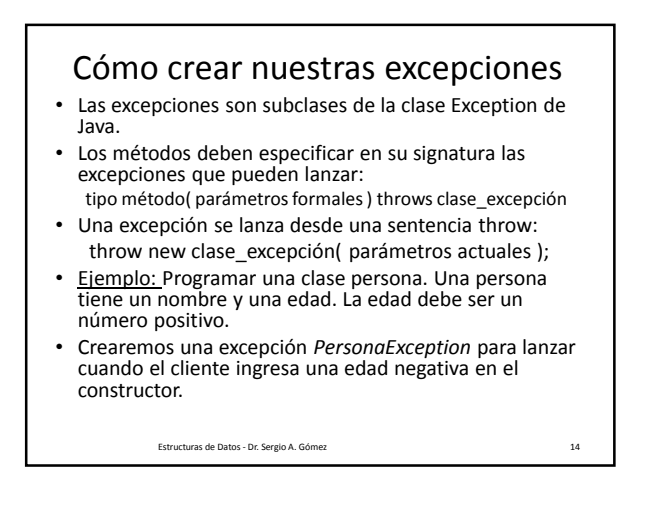

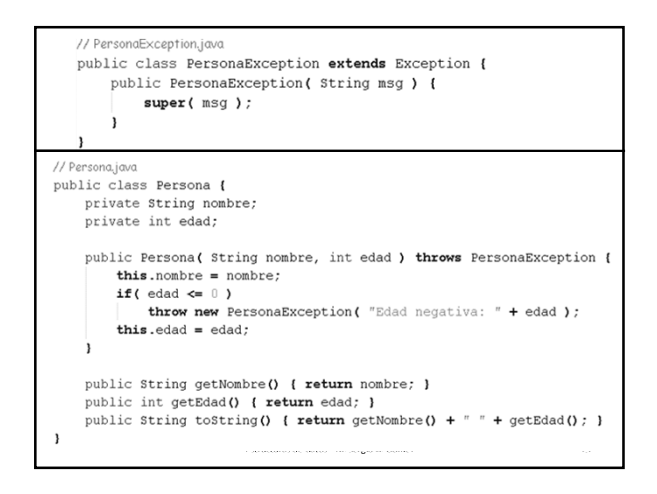

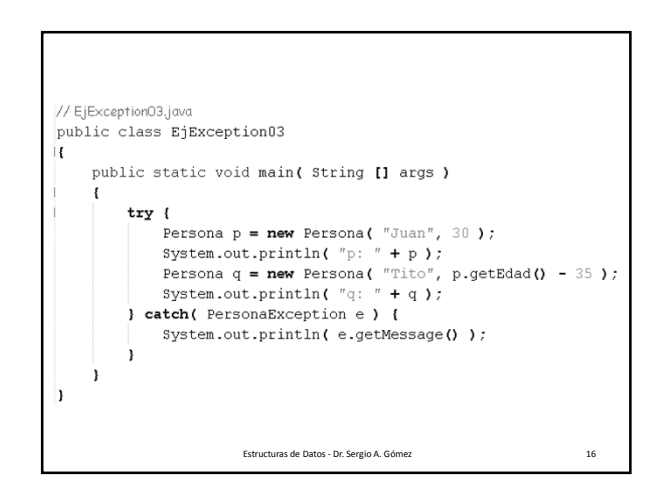

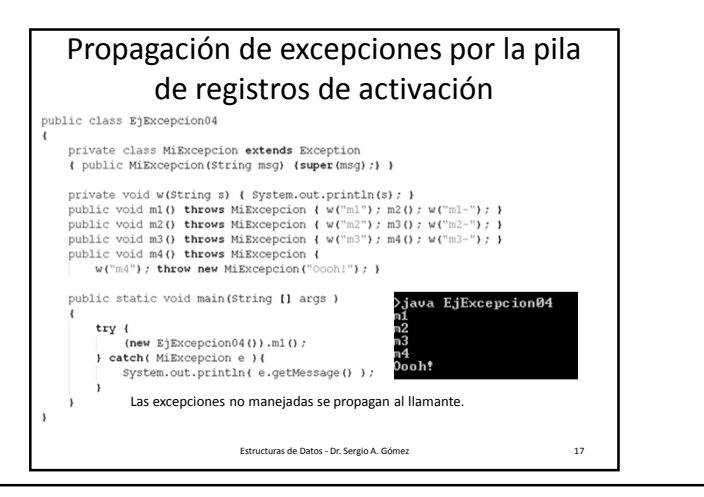

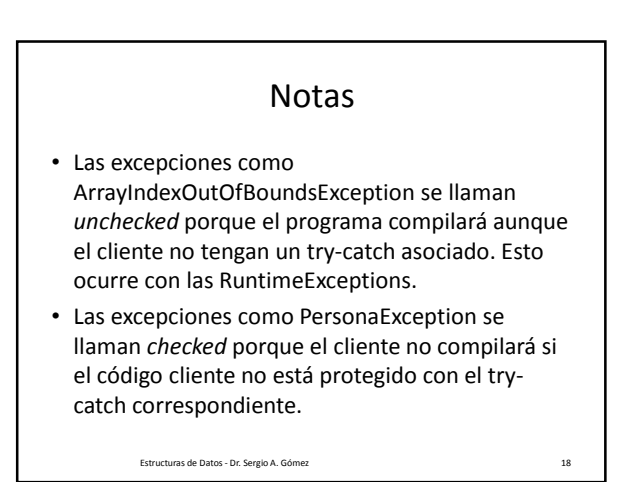

El uso total o parcial de este material está permitido siempre que se haga mención explícita de su fuente: "Estructuras de Datos. Notas de Clase". Sergio A. Gómez. Universidad Nacional del Sur. (c) 2013-2019.

#### Estructuras de Datos **Dr.** Sergio A. Gómez

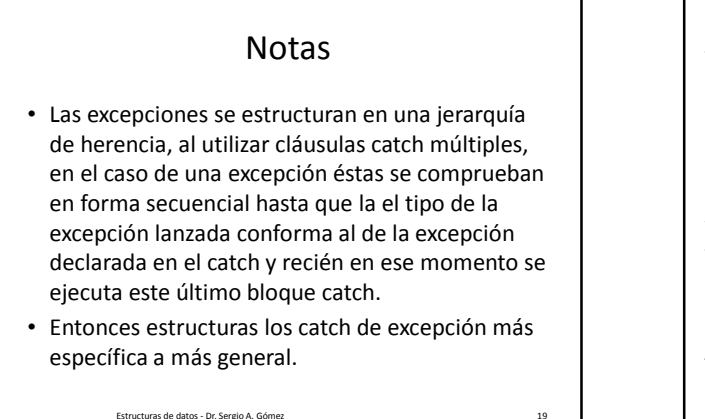

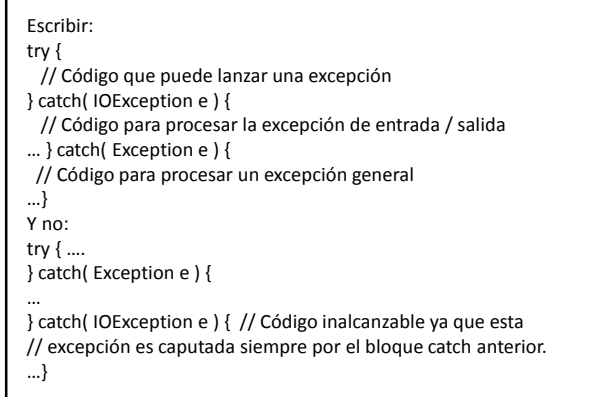

Algunas excepciones Runtime definidas en java.lang **Runtime exception** Significado ArithmeticException Error de aritmética, e.g. división por cero ArrayIndexOutOfBoundsException | Indice de arreglo fuera de límites ClassCastException Cast inválido IndexOutOfBoundsException | Algún índice de array fuera de límites NegativeArraySizeException **Array creado con tamaño negativo** NullPointerException Uso incorrecto de una referencia nula NumberFormatException | Conversión inválida de string en número StringIndexOutOfBounds Se quiso acceder a una posición inexistente de un string Estructuras de datos - Dr. Sergio A. Gómez 21

#### Algunas excepciones unchecked de Runtime definidas en java.lang (informativa)

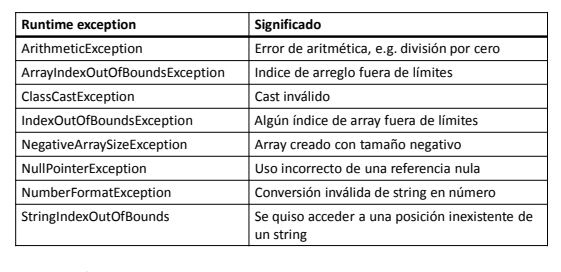

Sobre el final del curso puede aparecer ClassNotFoundException.

Estructuras de datos - Dr. Sergio A. Gómez 22

Estructuras de datos - Dr. Sergio A. Gómez

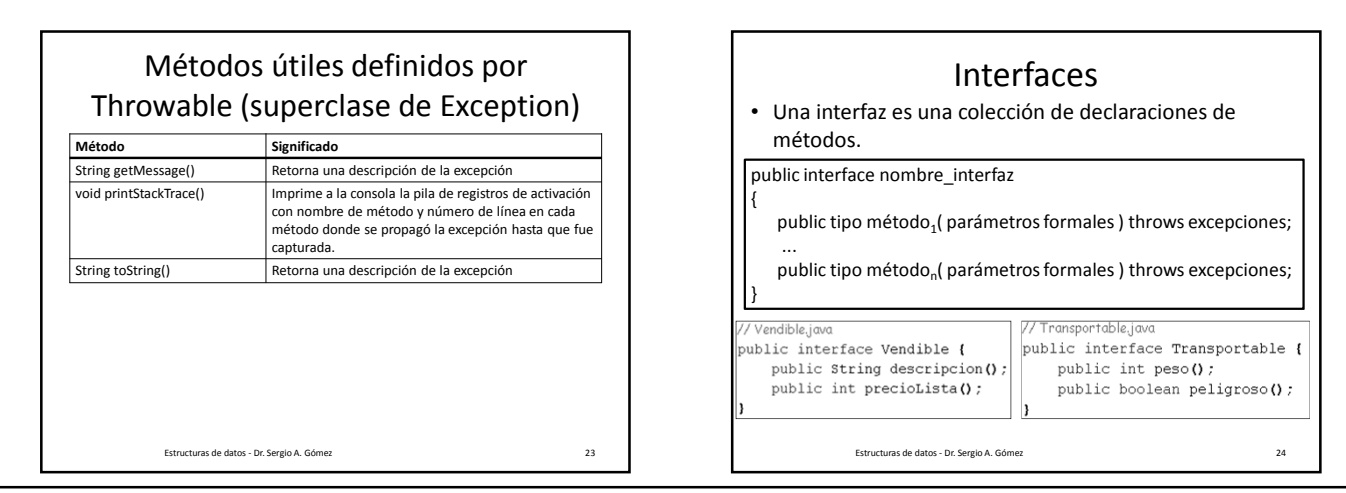

El uso total o parcial de este material está permitido siempre que se haga mención explícita de su fuente: "Estructuras de Datos. Notas de Clase". Sergio A. Gómez. Universidad Nacional del Sur. (c) 2013-2019.

#### Implementación de interfaces

• Una clase que implementa una interfaz debe implementar todos los métodos provistos por la interfaz.

public class mi\_clase implements nombre\_interfaz

…. Lista de atributos …

{

}

public mi\_clase() { … código del constructor … } public tipo método<sub>1</sub>( parámetros formales ) throws excepciones { … código del método … }

...

public tipo método<sub>n</sub>(parámetros formales ) throws excepciones { … código del método … }

Estructuras de datos - Dr. Sergio A. Gómez 25

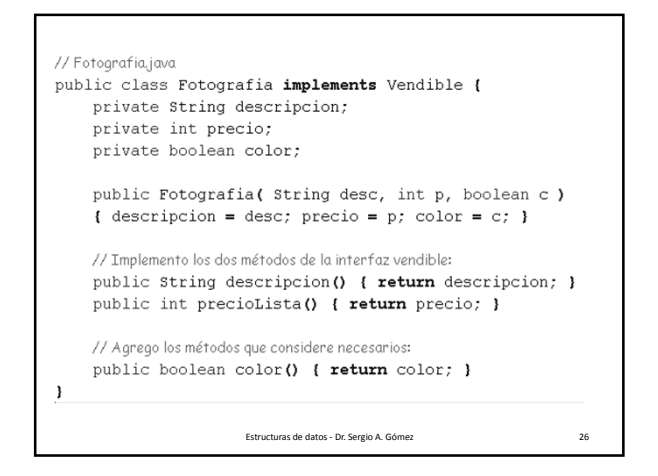

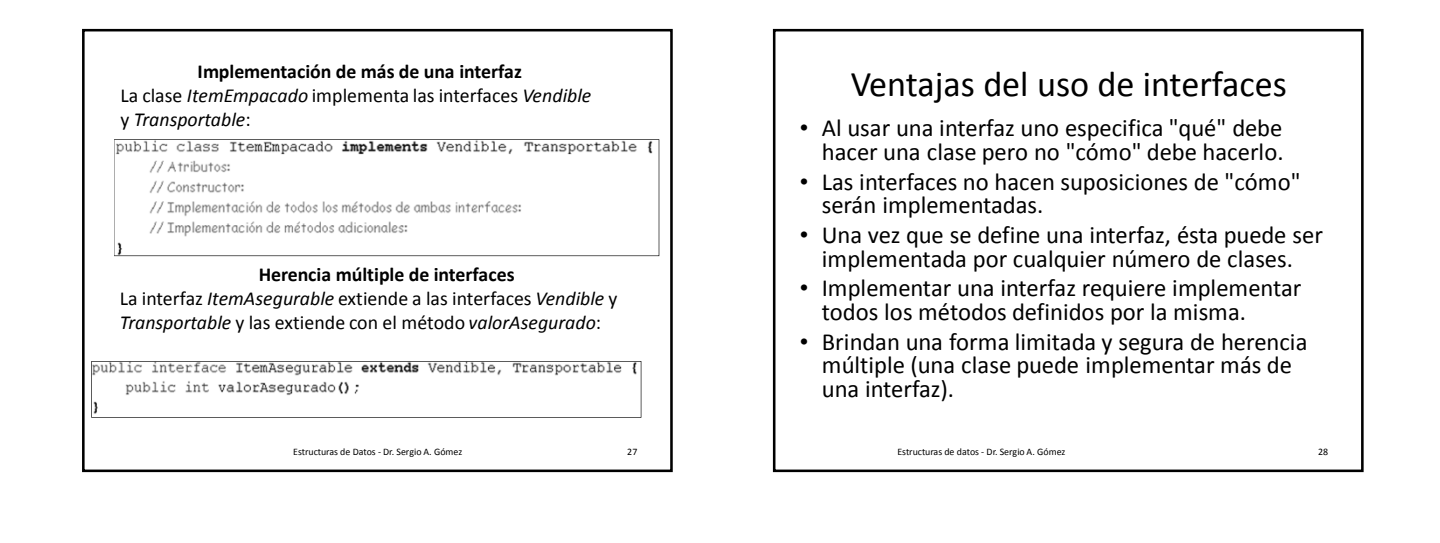

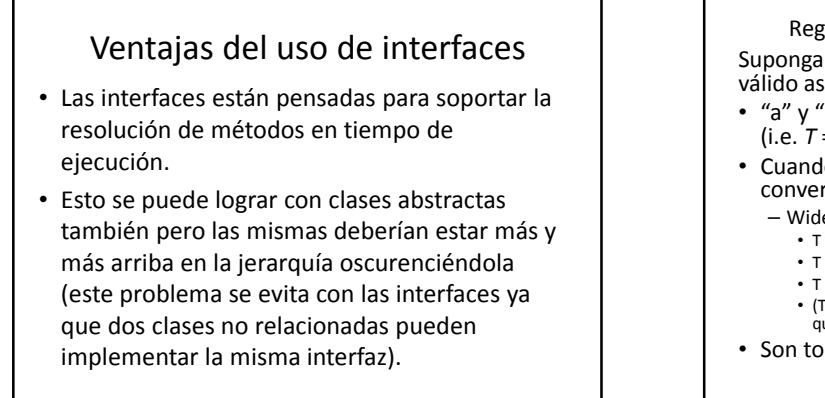

Reglas para asignar en forma válida: a = b; Supongamos que *a* es de tipo *U* y *b* de tipo *T*. Es válido asignar cuando:

- "a" y "b" son del mismo tipo de clase o interfaz  $(i.e. T = U).$
- Cuando *T* es más *amplio* que *U*, se produce una conversión:

– Widening conversion:

- T y U son nombres de clases y U es superclase de T
- T y U son nombres de interfaces y U es superinterfaz de T
- T es una clase que implementa la interfaz U
- (T es una subclase de una clase que implementa una interfaz que es subinterfaz de U).
- Son todas verificables por el compilador.

Estructuras de datos - Dr. Sergio A. Gómez

El uso total o parcial de este material está permitido siempre que se haga mención explícita de su fuente: "Estructuras de Datos. Notas de Clase". Sergio A. Gómez. Universidad Nacional del Sur. (c) 2013-2019.

Departamento de Ciencias e Ingeniería de la Computación Universidad Nacional del Sur

Estructuras de datos - Dr. Sergio A. Gómez 29

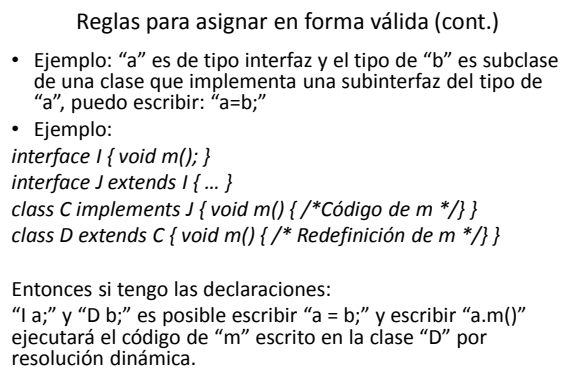

Estructuras de datos - Dr. Sergio A. Gómez 31

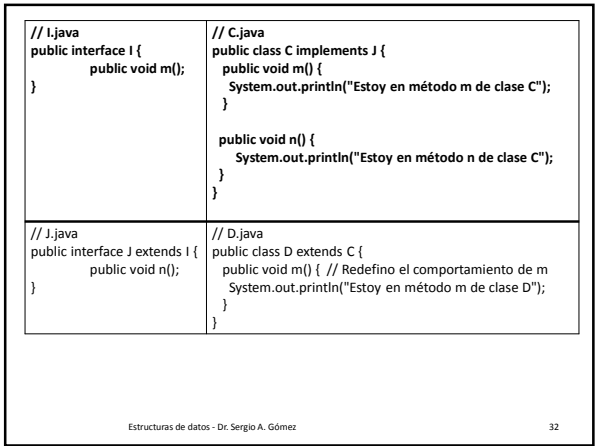

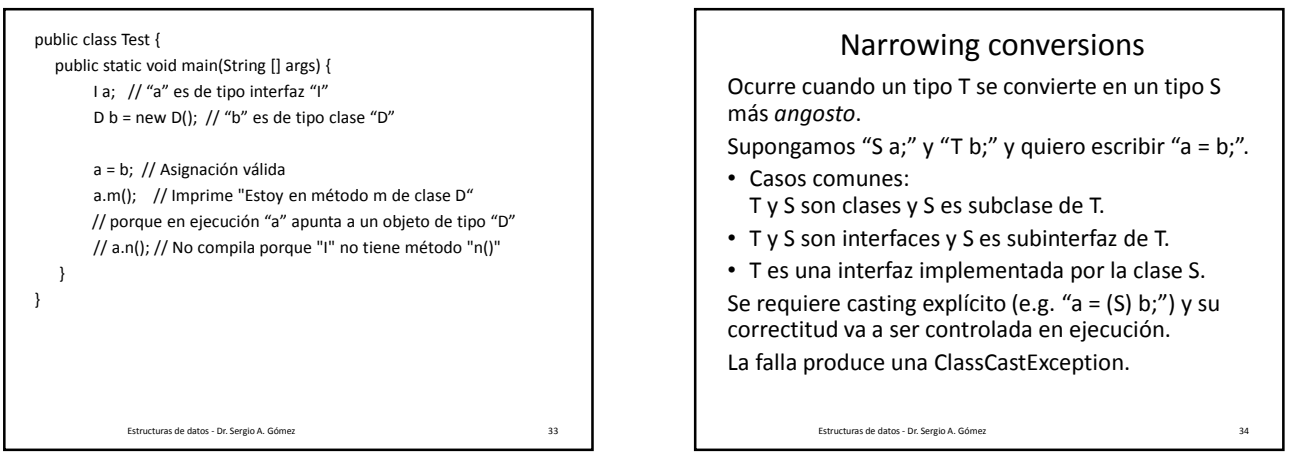

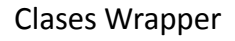

- En ocasiones es muy conveniente poder tratar los datos primitivos (int, boolean, float, char, etc.) como objetos.
- Las clases wrapper existentes son, Byte para byte, Short para short, Integer para int, Long para long, Boolean para boolean, Float para float, Double para double y Character para char.
- Observe que las clases envoltorio tienen siempre la primera letra en mayúsculas.
- Nota: Las classes wrapper no están pensadas para actualizar los valores envueltos.
- Las clases wrapper se usan como cualquier otra: Integer i = **new** Integer(5);  $int x = i.intValue()$ ;

```
Notas
Autoboxing: Conversión automática entre tipo
primitive y tipo wrapper.
```
int  $i = 8$ ;

Integer  $x = i$ ; // int se convierte en Integer Unboxing: Conversión automática entre tipo wrapper y tipo primitivo.

int  $j = x$ ; // Integer se convierte en int. Ojo: Las clases wrapper no sirven para simular pasaje de parámetros por referencia.

Estructuras de datos - Dr. Sergio A. Gómez 36

El uso total o parcial de este material está permitido siempre que se haga mención explícita de su fuente: "Estructuras de Datos. Notas de Clase". Sergio A. Gómez. Universidad Nacional del Sur. (c) 2013-2019.

Departamento de Ciencias e Ingeniería de la Computación Universidad Nacional del Sur

Estructuras de Datos - Dr. Sergio A. Gómez 35

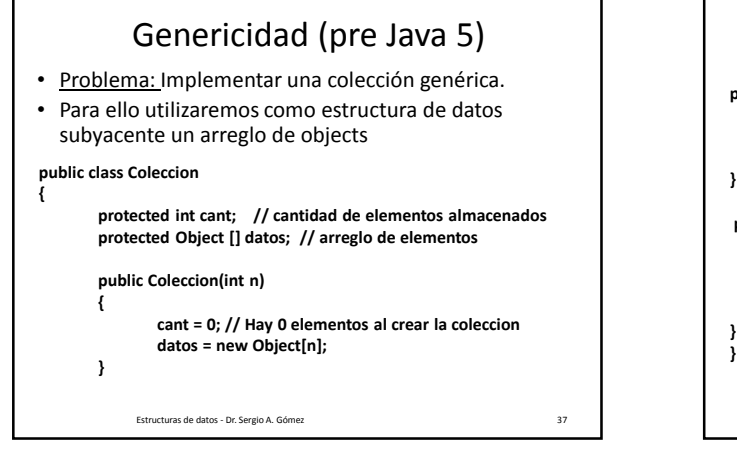

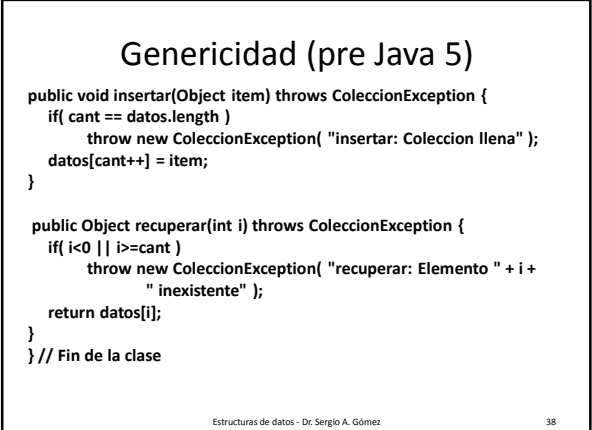

**public class Test { // Archivo Test.java public static void main( String [] args ) { try { // conj\_int es una colección de enteros: Coleccion conj\_int = new Coleccion(5); conj\_int.insertar( 1 ); conj\_int.insertar( 2 ); int i = (Integer) conj\_int.recuperar( 1 ); System.out.println( "x: " + i ); // Imprime x: 2 // conj\_ch es una colección de caracteres: Coleccion conj\_ch = new Coleccion(5); conj\_ch.insertar( 'a' ); conj\_ch.insertar( 'b' ); char c = (Character) conj\_ch.recuperar( 1 ); System.out.println( "c: " + c ); // Imprime c: b**

Estructuras de Datos - Dr. Sergio A. Gómez 39

**} } /\* Fin de main \*/ } /\* Fin de la clase** \*/• A. Gómez 40 **// ¡Conj es una colección heterogénea! Coleccion conj = new Coleccion(5); conj.insertar( 1 ); conj.insertar( 'a' ); conj.insertar( true ); char d = (Character) conj.recuperar(1); System.out.println( "d: " + d ); // Imprime d: a // Esta sentencia lanza una excepción ClassCastExcepcion a // propósito al recuperar un entero y pensar que era un carácter: System.out.println( (Character) conj\_int.recuperar(1)); } catch( ColeccionException e ) { System.out.println( "main: " + e.getMessage() ); e.printStackTrace(); } catch( ClassCastException e ) { e.printStackTrace(); // Imprime java.lang.ClassCastException: // java.lang.Integer cannot be cast to java.lang.Character // at Test.main(Test.java:28)**

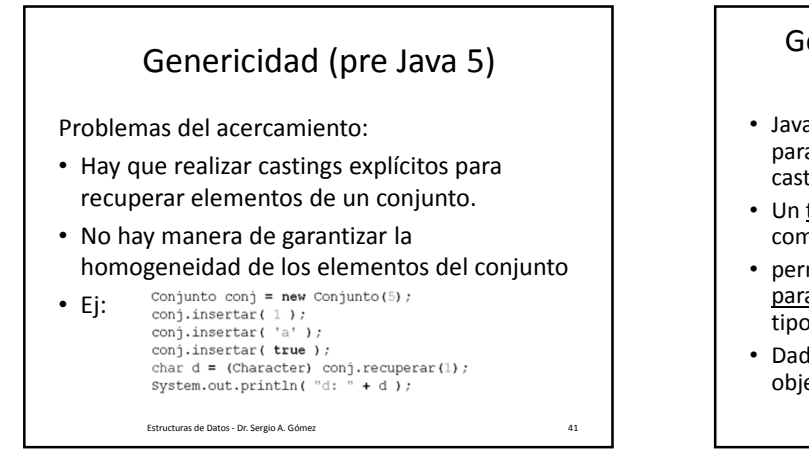

# Genericidad paramétrica (Java 5 y posterior)  $\odot$

- Java 5.0 incluye un framework de genericidad para usar tipos de dato abstracto que evitan casting explícito.
- Un tipo genérico es un tipo que no es definido en compilación sino en tiempo de ejecución y
- permite definir una clase en función de parámetros formales de tipo que abstraen los tipos de algunos datos internos de una clase.
- Dada una clase genérica, vamos instanciar objetos usando parámetros actuales de tipo.

Estructuras de datos - Dr. Sergio A. Gómez 42

El uso total o parcial de este material está permitido siempre que se haga mención explícita de su fuente: "Estructuras de Datos. Notas de Clase". Sergio A. Gómez. Universidad Nacional del Sur. (c) 2013-2019.

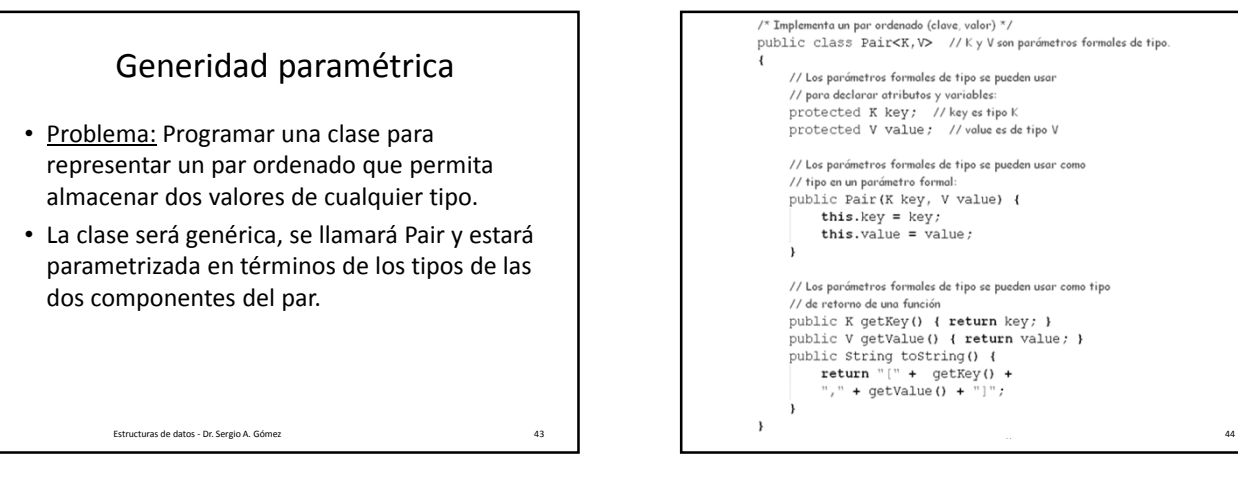

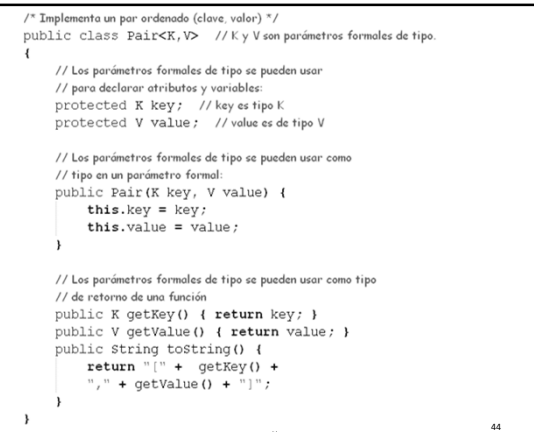

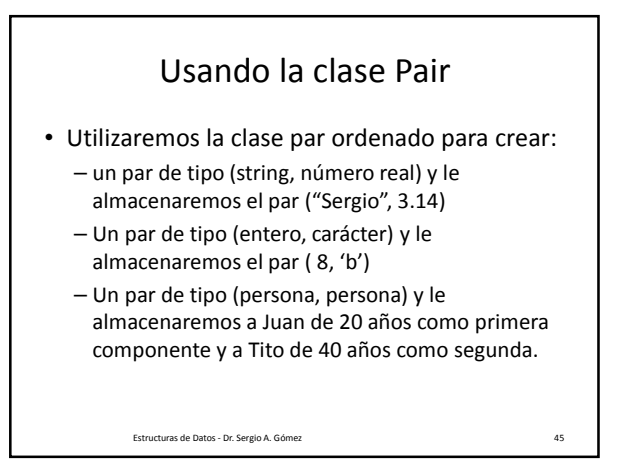

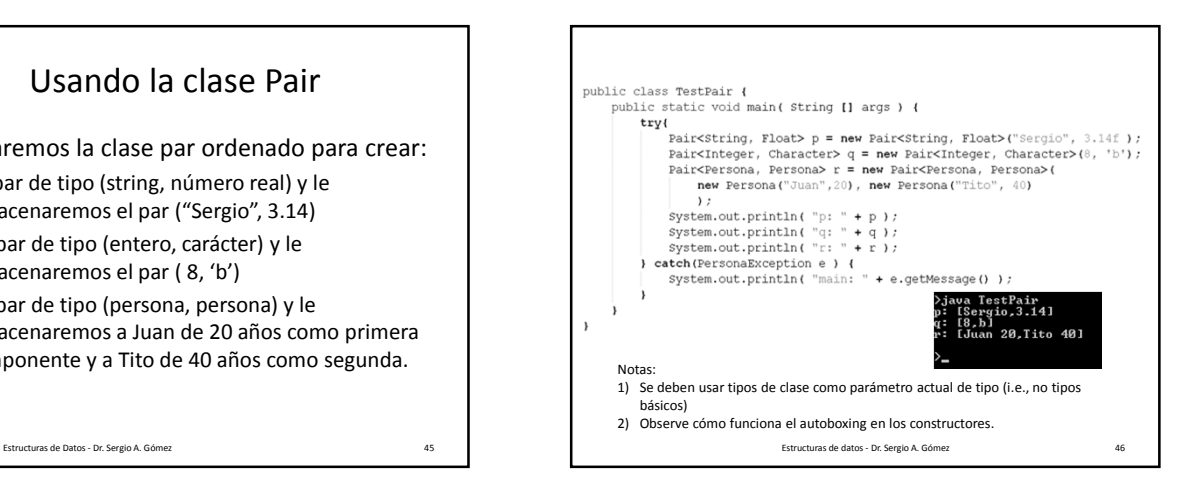

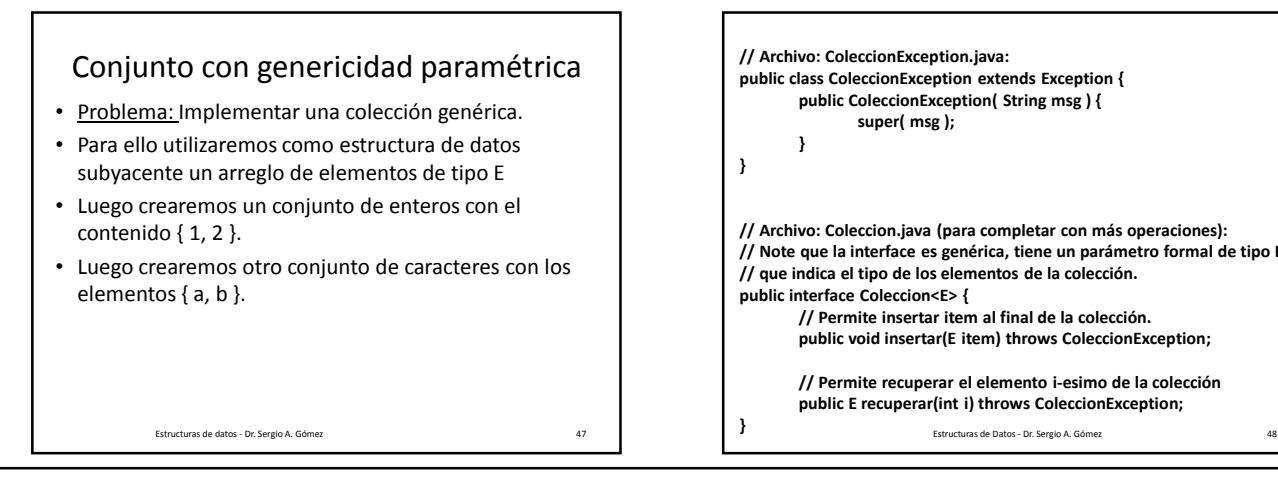

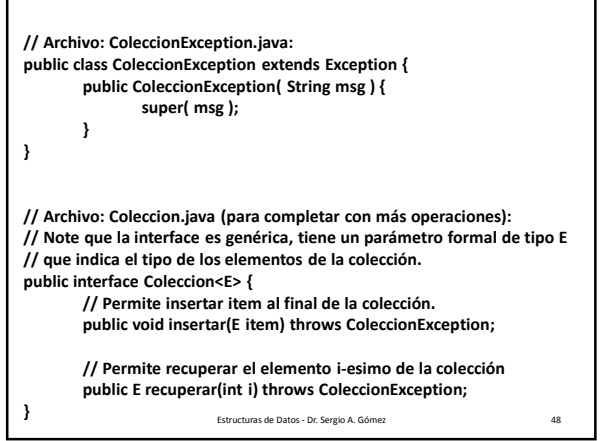

El uso total o parcial de este material está permitido siempre que se haga mención explícita de su fuente: "Estructuras de Datos. Notas de Clase". Sergio A. Gómez. Universidad Nacional del Sur. (c) 2013-2019.

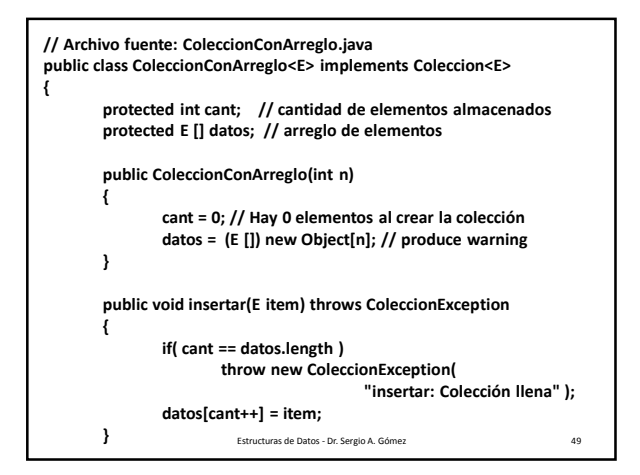

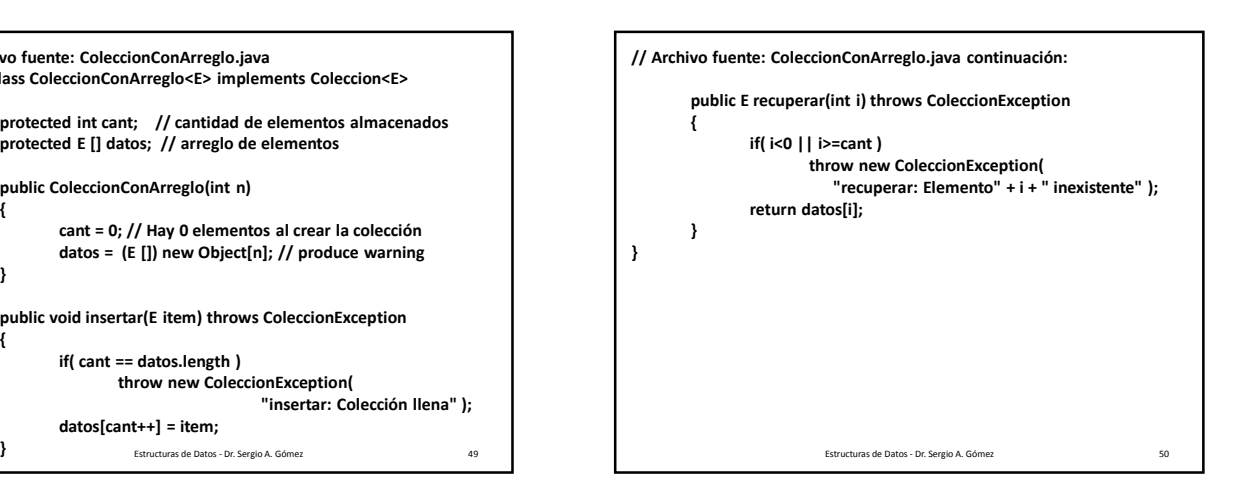

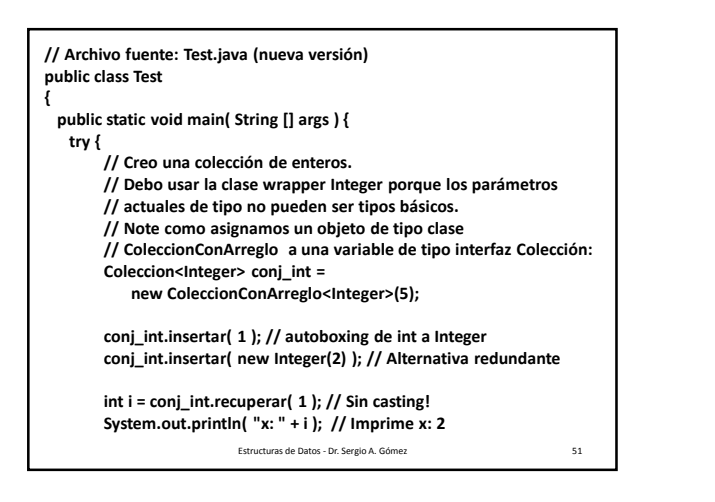

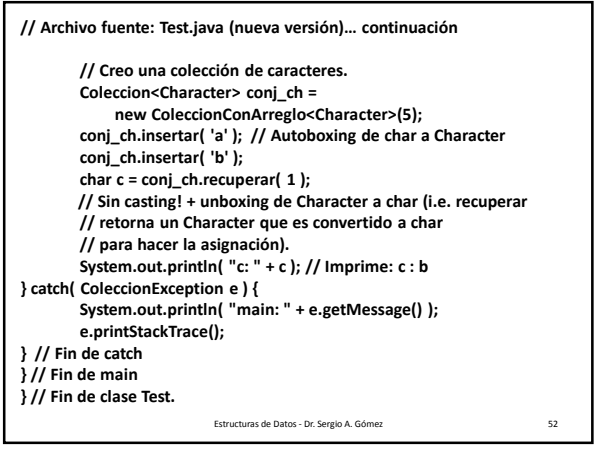

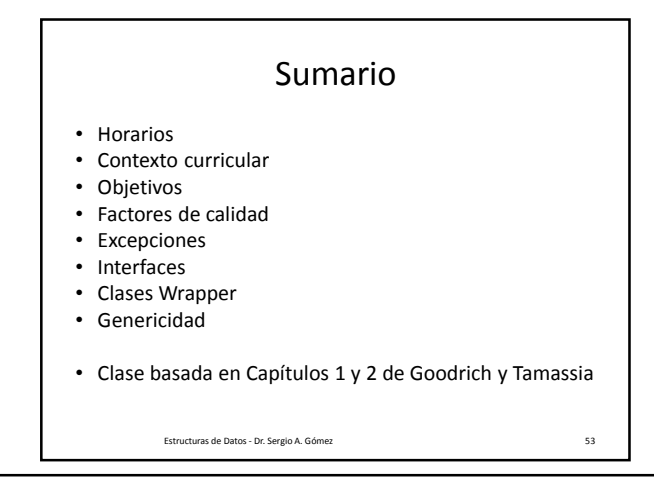

El uso total o parcial de este material está permitido siempre que se haga mención explícita de su fuente: "Estructuras de Datos. Notas de Clase". Sergio A. Gómez. Universidad Nacional del Sur. (c) 2013-2019.